#### МИНИСТЕРСТВО ОБРАЗОВАНИЯ КАМЧАТСКОГО КРАЯ

# КРАЕВОЕ ГОСУДАРСТВЕННОЕ ПРОФЕССИОНАЛЬНОЕ ОБРАЗОВАТЕЛЬНОЕ АВТОНОМНОЕ УЧРЕЖДЕНИЕ «КАМЧАТСКИЙ КОЛЛЕДЖ ТЕХНОЛОГИИ И СЕРВИСА»

# РАБОЧАЯ ПРОГРАММА ПРОФЕССИОНАЛЬНОГО МОДУЛЯ ПМ.01 ВВОД И ОБРАБОТКА ЦИФРОВОЙ ИНФОРМАЦИИ

# МДК.01.01. ТЕХНОЛОГИИ СОЗДАНИЯ И ОБРАБОТКИ ЦИФРОВОЙ **МУЛЬТИМЕДИЙНОЙ ИНФОРМАЦИИ**

по программе подготовки квалифицированных рабочих, служащих по профессии 09.01.03 Мастер по обработке цифровой информации

> г. Петропавловск-Камчатский, 2021 г.

Рассмотрено и одобрено на заседании методической комиссии преподавателей специальных дисциплин и мастеров производственного обучения, протокол № 9 от «25» мая 2021 г. Председатель № А.Ю. Баранова

Утверждаю Заместитель директора по учебнопроизводственной работе

О.Н. Толоконникова «25» мая 2021 г.

Рабочая программа профессионального модуля разработана на основе Федерального государственного образовательного стандарта по профессии 09.01.03 Мастер по обработке цифровой информации, утв. Приказ Министерства образования и науки РФ от 2 августа 2013 г. № 854 (с изм. и доп.)

#### Организация-разработчик:

КГПОАУ «Камчатский колледж технологии и сервиса»

#### Разработчики:

Кузютин Олег Анатольевич, мастер производственного обучения филиала; Кузютина Анжела Васильевна, мастер производственного обучения филиала

# **СОДЕРЖАНИЕ**

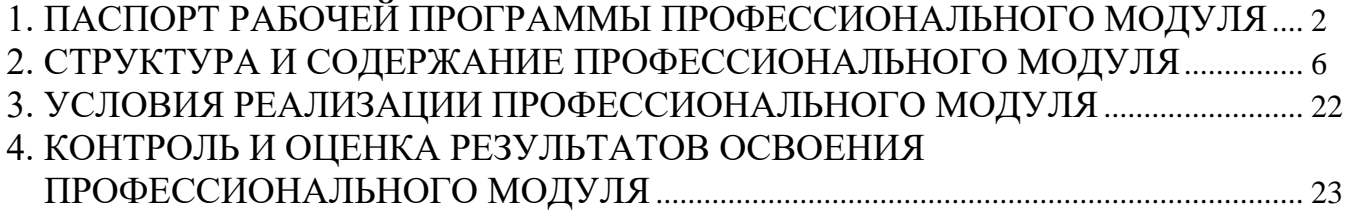

# **1. ПАСПОРТ РАБОЧЕЙ ПРОГРАММЫ ПРОФЕССИОНАЛЬНОГО МОДУЛЯ**

### **1.1. Область применения программы**

Рабочая программа профессионального модуля «МДК .01.01. Технологии создания и обработки цифровой мультимедийной информации» составлена на основе Федерального государственного образовательного стандарта по профессии 09.01.03 Мастер по обработке цифровой информации, утв. Приказ Министерства образования и науки РФ от 2 августа 2013 г. № 854 (с изм. и доп.), является частью основной профессиональной образовательной программы подготовки квалифицированных рабочих, служащих по профессии 09.01.03 Мастер по обработке цифровой информации.

**1.2. Место дисциплины в структуре основной профессиональной образовательной программы:** модуль относится к профессиональному циклу, связана с освоением профессиональных компетенций по всем профессиональным модулям, входящим в образовательную программу профессии, с дисциплинами ОП 01. Основы информационных технологий, ОП.02 Основы электротехники, ОП 03 Основы электроники и цифровой схемотехники.

#### **1.3. Цель и планируемые результаты освоения профессионального модуля:**

<span id="page-3-0"></span>в результате освоения профессионального модуля обучающийся должен:

иметь практический опыт:

- подключения кабельной системы персонального компьютера, периферийного и мультимедийного оборудования;
- настройки параметров функционирования персонального компьютера, периферийного и мультимедийного оборудования;
- ввода цифровой и аналоговой информации в персональный компьютер с различных носителей, периферийного и мультимедийного оборудования;
- сканирования, обработки и распознавания документов;
- конвертирования медиафайлов в различные форматы, экспорта и импорта файлов в различные программы-редакторы; управления медиатекой цифровой информации;
- обработки аудио -, визуального и мультимедийного контента с помощью специализированных программ-редакторов;
- создания и воспроизведения видеороликов, презентаций, слайд-шоу, медиафайлов и другой итоговой продукции из исходных аудиовизуальных, и мультимедийных компонентов;
- осуществления навигации по ресурсам, поиска, ввода и передачи данных с помощью технологий и сервисов сети Интернет;

уметь:

- подключать и настраивать параметры функционирования персонального компьютера, периферийного и мультимедийного оборудования;
- настраивать основные компоненты графического интерфейса операционной системы и специализированных программредакторов;
- управлять файлами данных на локальных, съемных запоминающих устройствах, а также на дисках локальной компьютерной сети и в сети Интернет;
- производить распечатку, копирование и тиражирование документов на принтере и других периферийных устройствах вывода;
- распознавать сканированные текстовые документы с помощью программ распознавания текста;
- вводить цифровую и аналоговую информацию в персональный компьютер с различных носителей, периферийного и мультимедийного оборудования;
- создавать и редактировать графические объекты с помощью программ для обработки растровой и векторной графики;
- конвертировать файлы с цифровой информацией в различные форматы;
- производить сканирование прозрачных и непрозрачных оригиналов;
- производить съемку и передачу цифровых изображений с фото- и видеокамеры на персональный компьютер;
- обрабатывать аудио, визуальный контент и медиафайлы средствами звуковых, графических и видео-редакторов;
- создавать видеоролики, презентации, слайд-шоу, медиафайлы и другую итоговую продукцию из исходных аудио, визуальных и мультимедийных компонентов;
- воспроизводить аудио, визуальный контент и медиафайлы средствами персонального компьютера и мультимедийного оборудования;
- производить распечатку, копирование и тиражирование документов на принтере и других периферийных устройствах вывода;
- использовать мультимедиа-проектор для демонстрации содержимого экранных форм с персонального компьютера;
- вести отчетную и техническую документацию;

знать:

- устройство персональных компьютеров, основные блоки, функции и технические характеристики;
- архитектуру, состав, функции и классификацию операционных систем персонального компьютера;
- виды и назначение периферийных устройств, их устройство и принцип действия, интерфейсы подключения и правила эксплуатации;
- принципы установки и настройки основных компонентов операционной системы и драйверов периферийного оборудования;
- принципы цифрового представления звуковой, графической, видео и мультимедийной информации в персональном компьютере;
- виды и параметры форматов аудио -, графических, видео и мультимедийных файлов и методы их конвертирования;
- назначение, возможности, правила эксплуатации мультимедийного оборудования;
- основные типы интерфейсов для подключения мультимедийного оборудования;
- основные приемы обработки цифровой информации;
- назначение, разновидности и функциональные возможности программ обработки звука;
- назначение, разновидности и функциональные возможности программ обработки графических изображений;
- назначение, разновидности и функциональные возможности программ обработки видео- и мультимедиа контента;
- структуру, виды информационных ресурсов и основные виды услуг в сети Интернет;
- назначение, разновидности и функциональные возможности программ для создания веб-страниц;
- нормативные документы по охране труда при работе с персональным компьютером, периферийным, мультимедийным оборудованием и компьютерной оргтехникой

Результатом освоения программы профессионального модуля является овладение обучающимися видом профессиональной деятельности Ввод и обработка цифровой информации, в том числе профессиональными (ПК) и общими (ОК) компетенциями:

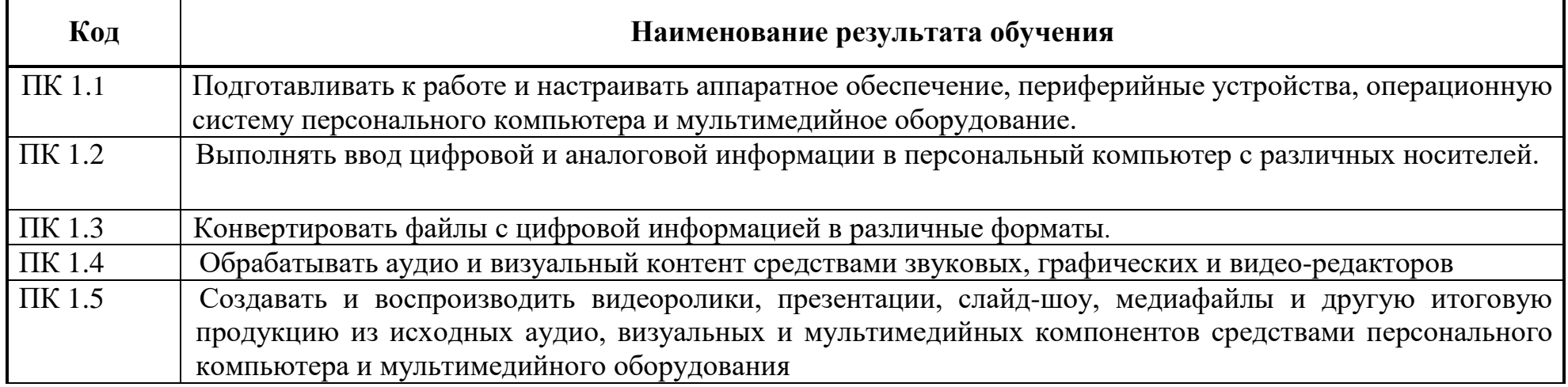

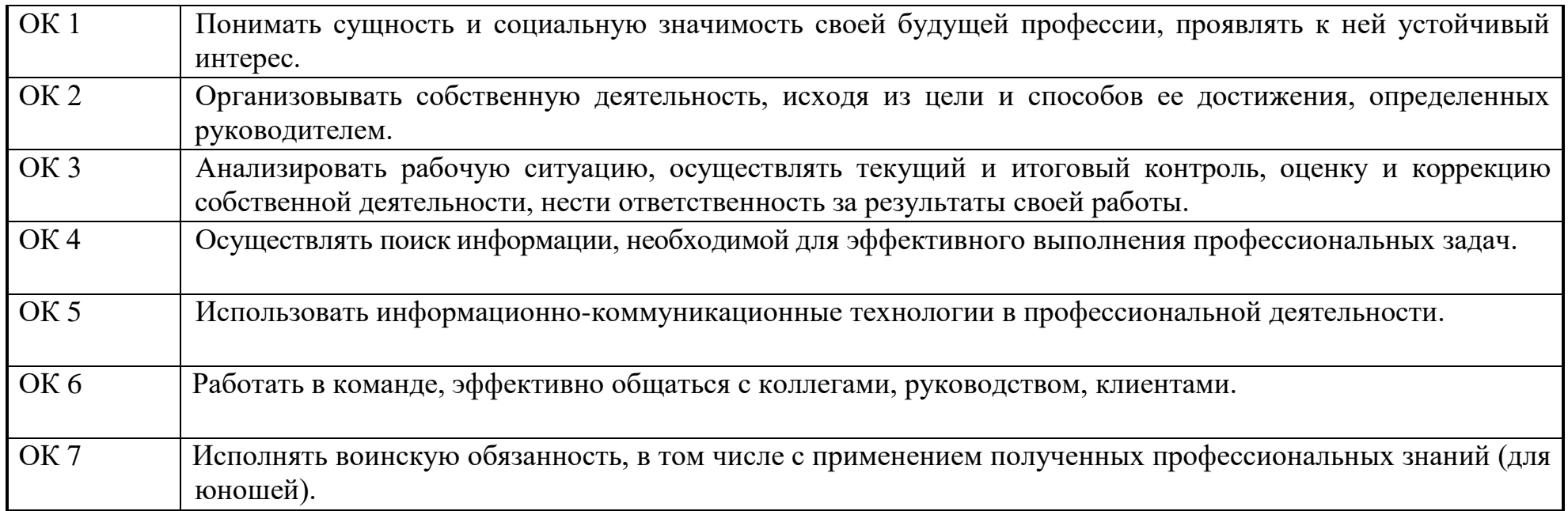

# **2. СТРУКТУРА И СОДЕРЖАНИЕ ПРОФЕССИОНАЛЬНОГО МОДУЛЯ**

# **2.1. Структура профессионального модуля**

 $\overline{a}$ 

<span id="page-7-0"></span>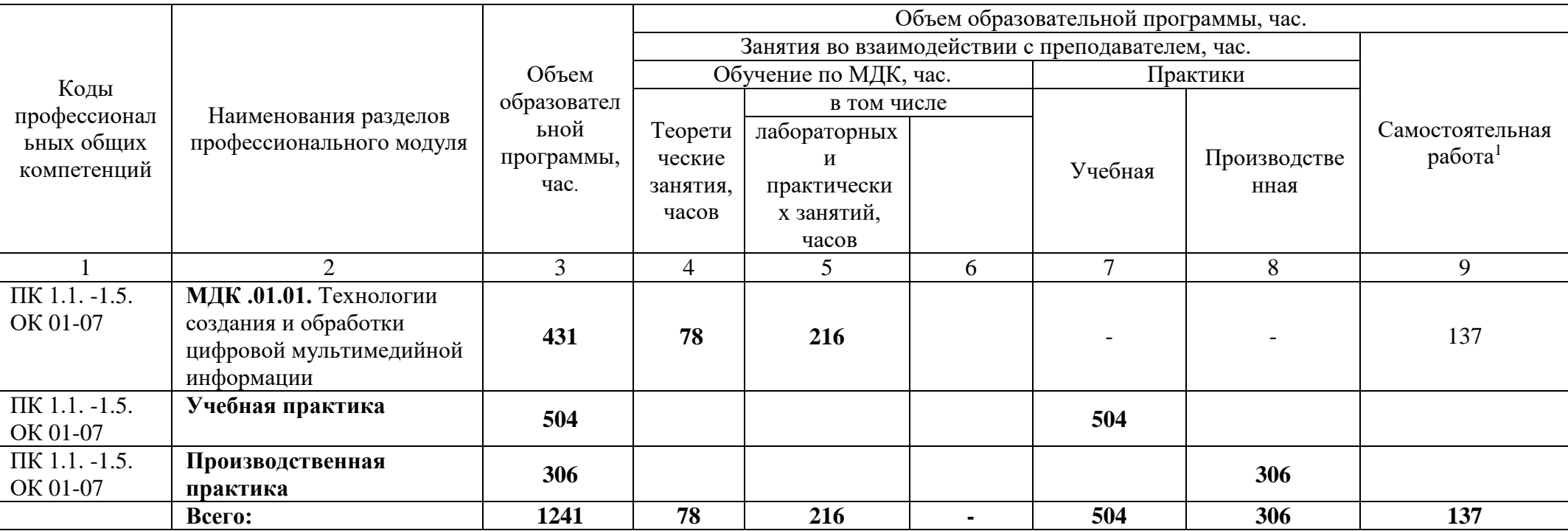

<sup>1</sup> *Тематика самостоятельных работ в рамках образовательной программы планируется образовательной организацией в соответствии с требованиями ФГОС СПО в пределах объема профессионального модуля в количестве часов, необходимом для выполнения заданий самостоятельной работы обучающихся, предусмотренных тематическим планом и содержанием междисциплинарного курса.*

# **2.2. Тематический план и содержание профессионального модуля**

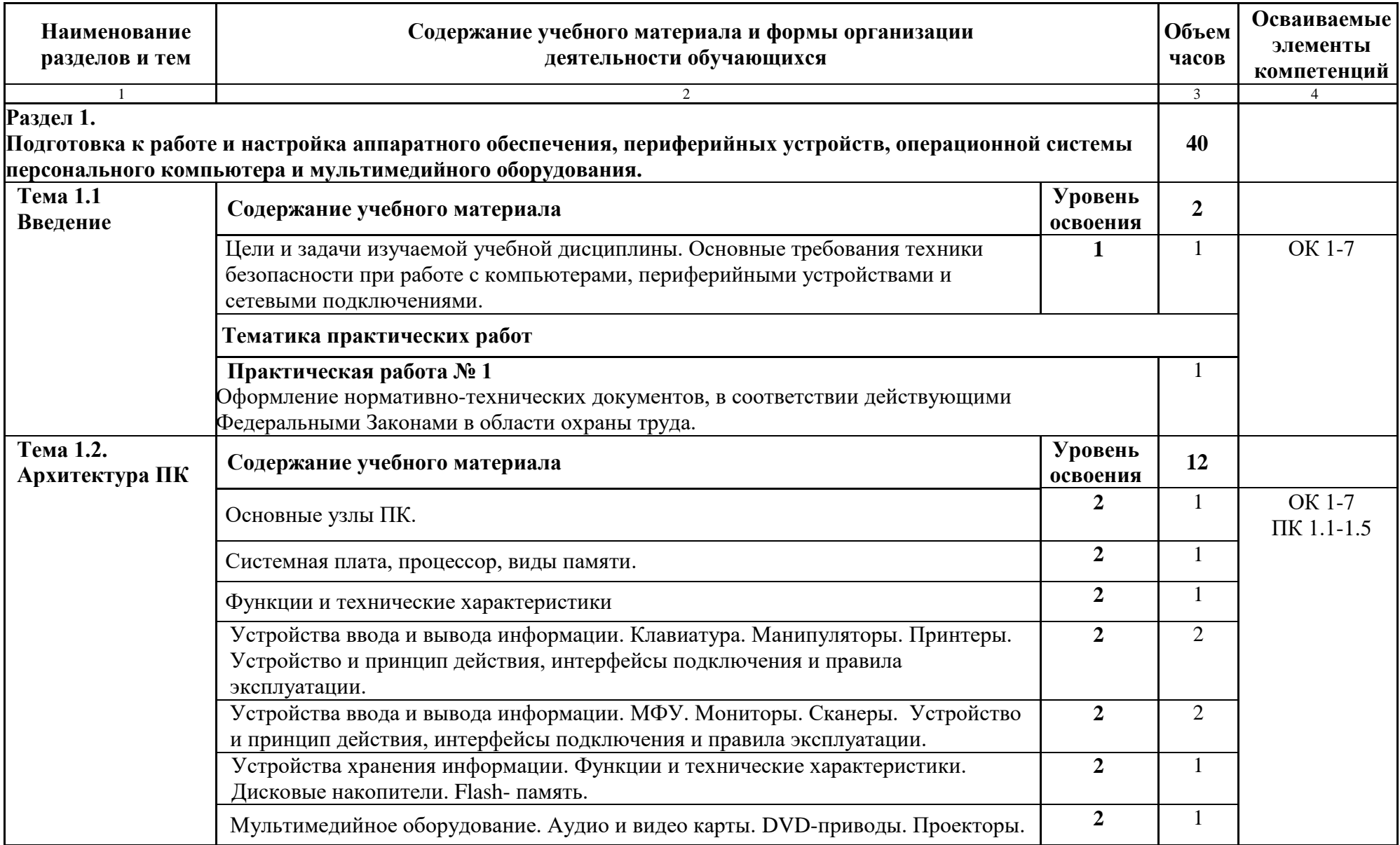

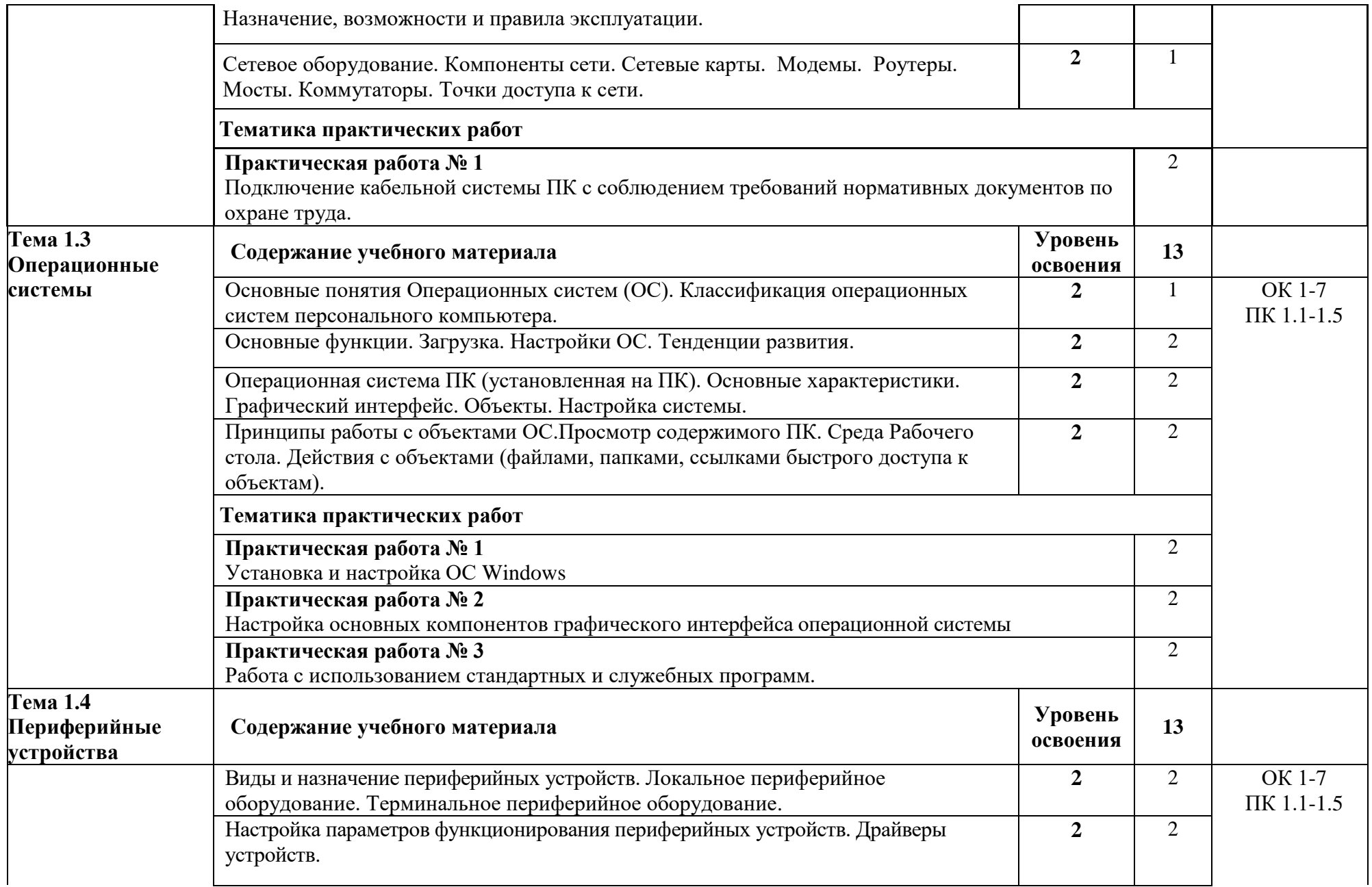

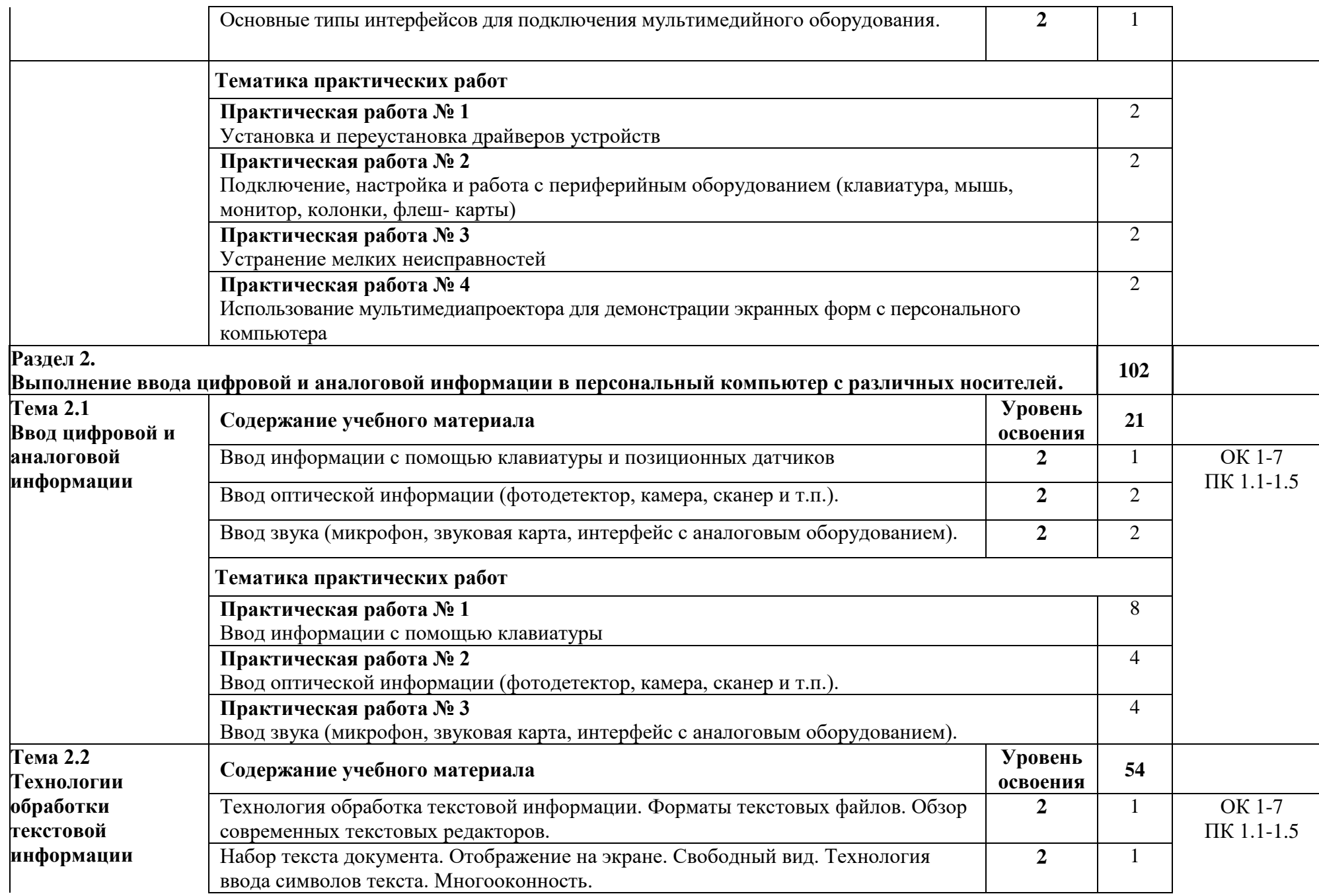

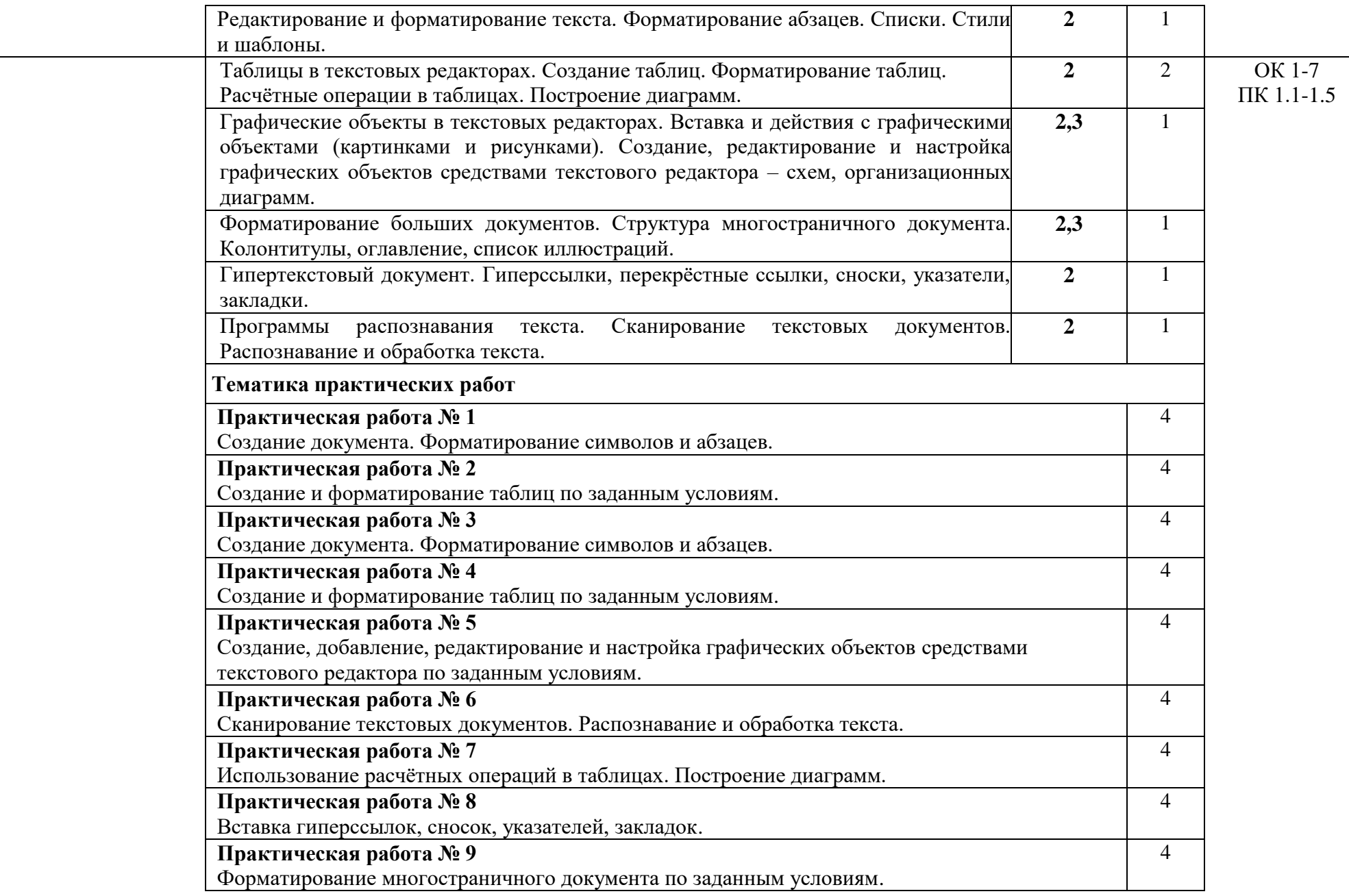

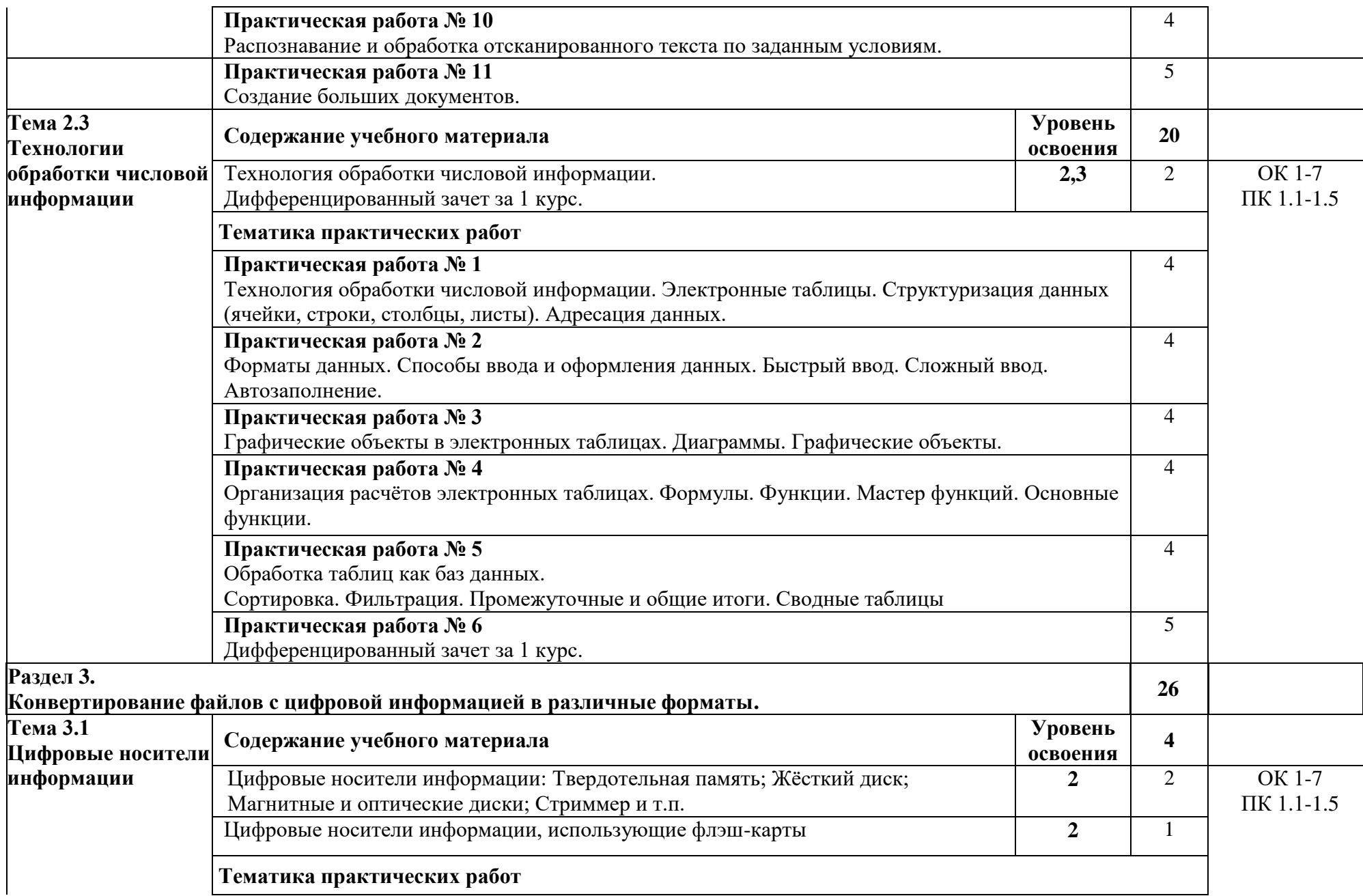

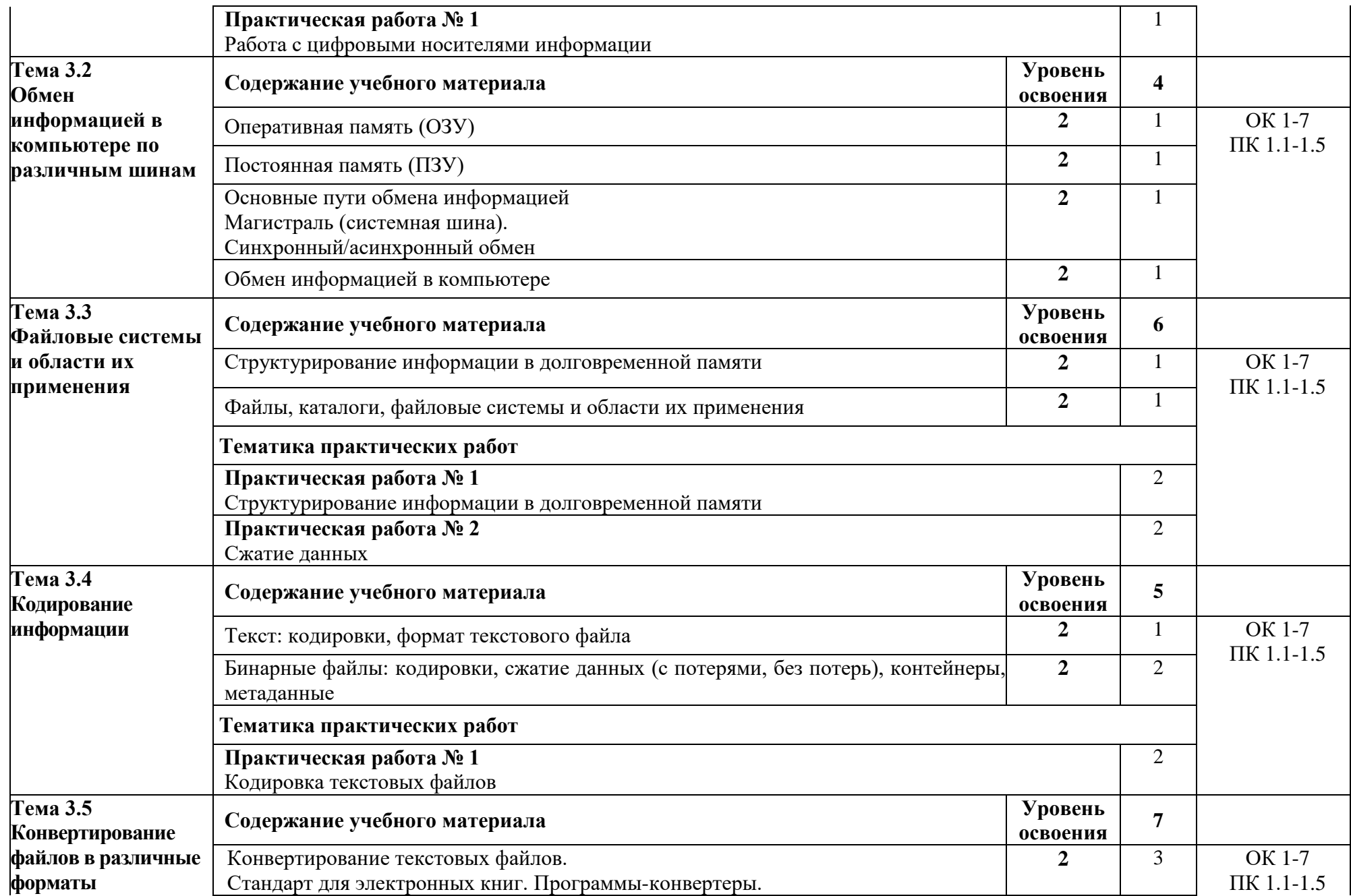

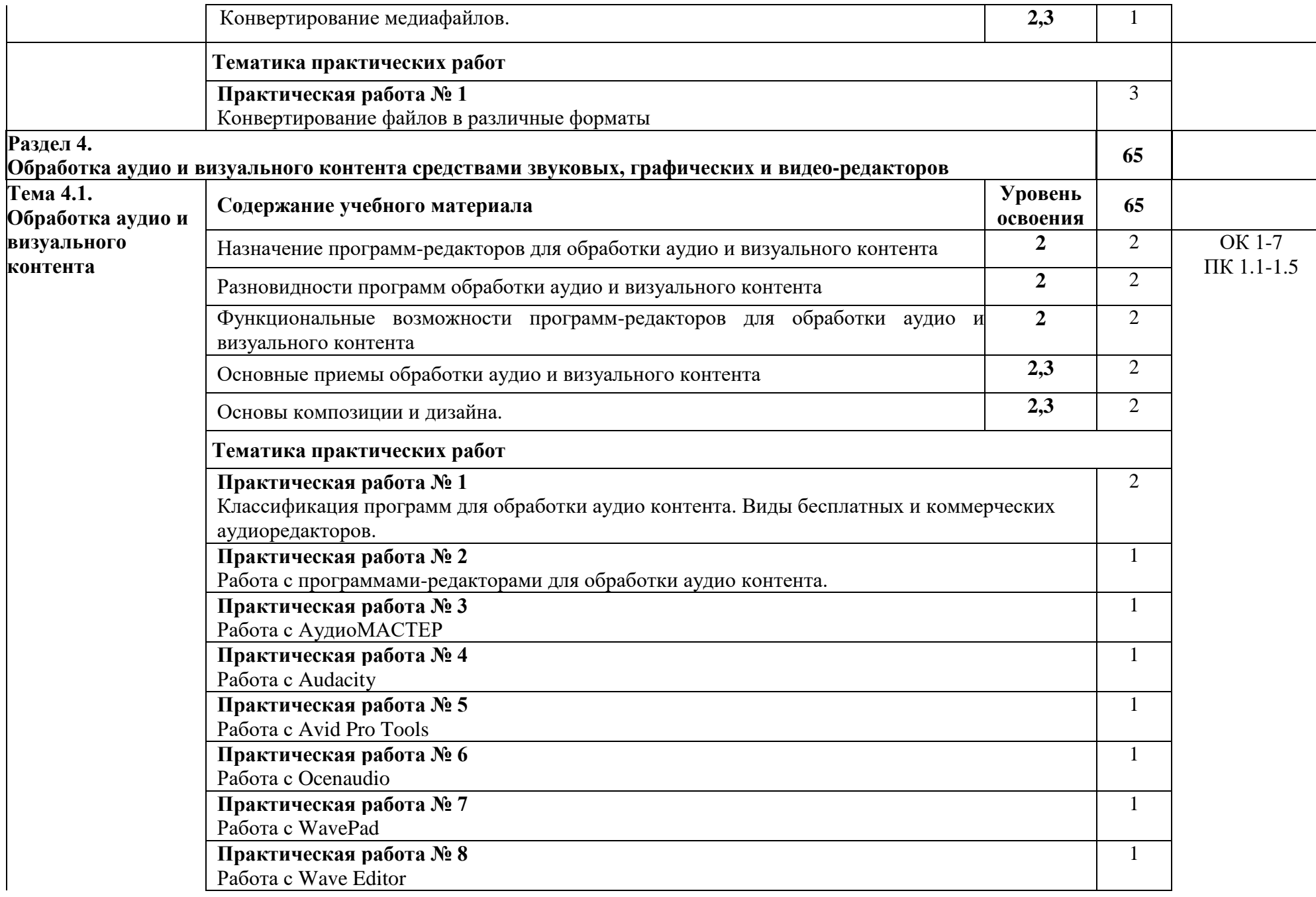

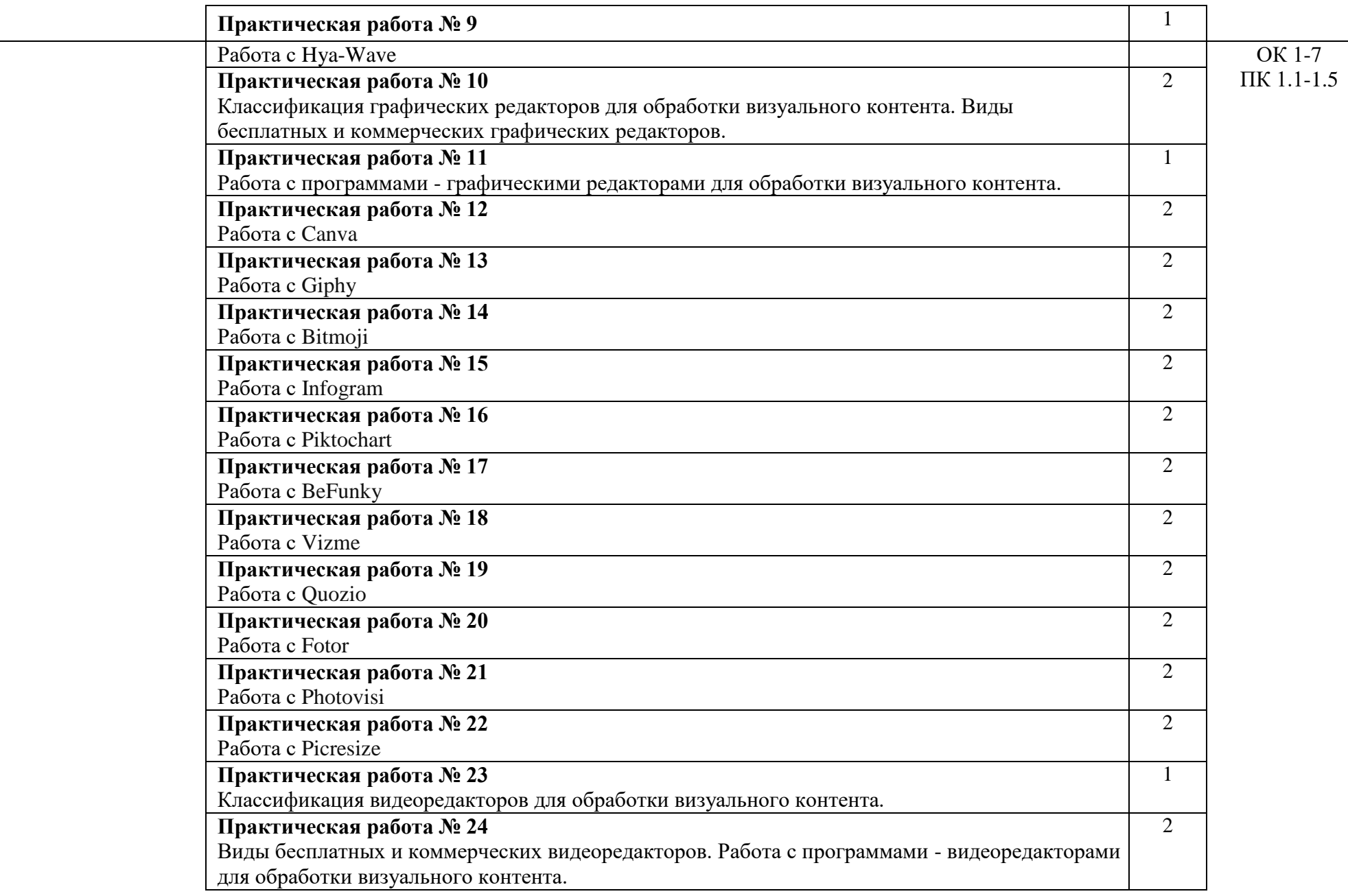

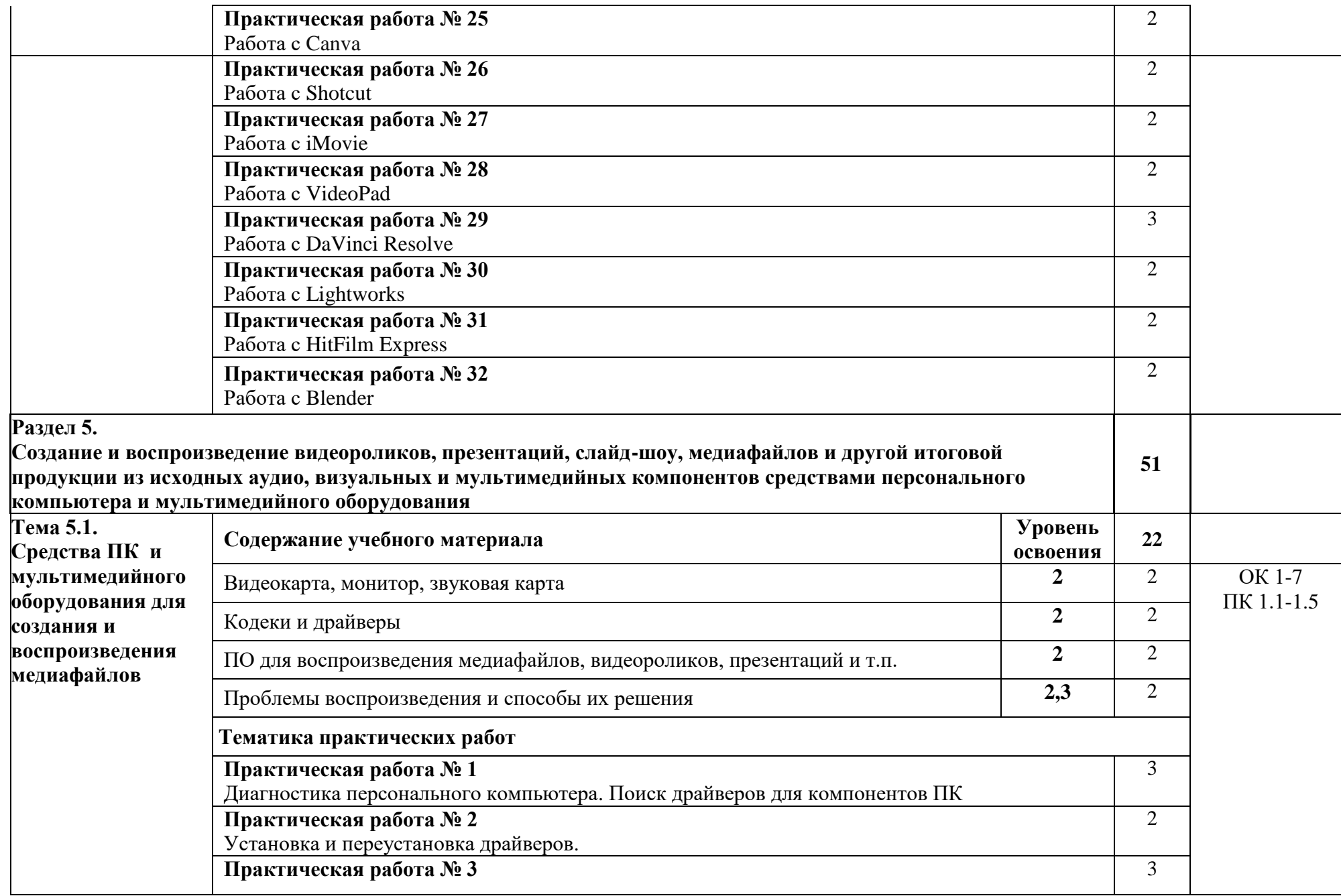

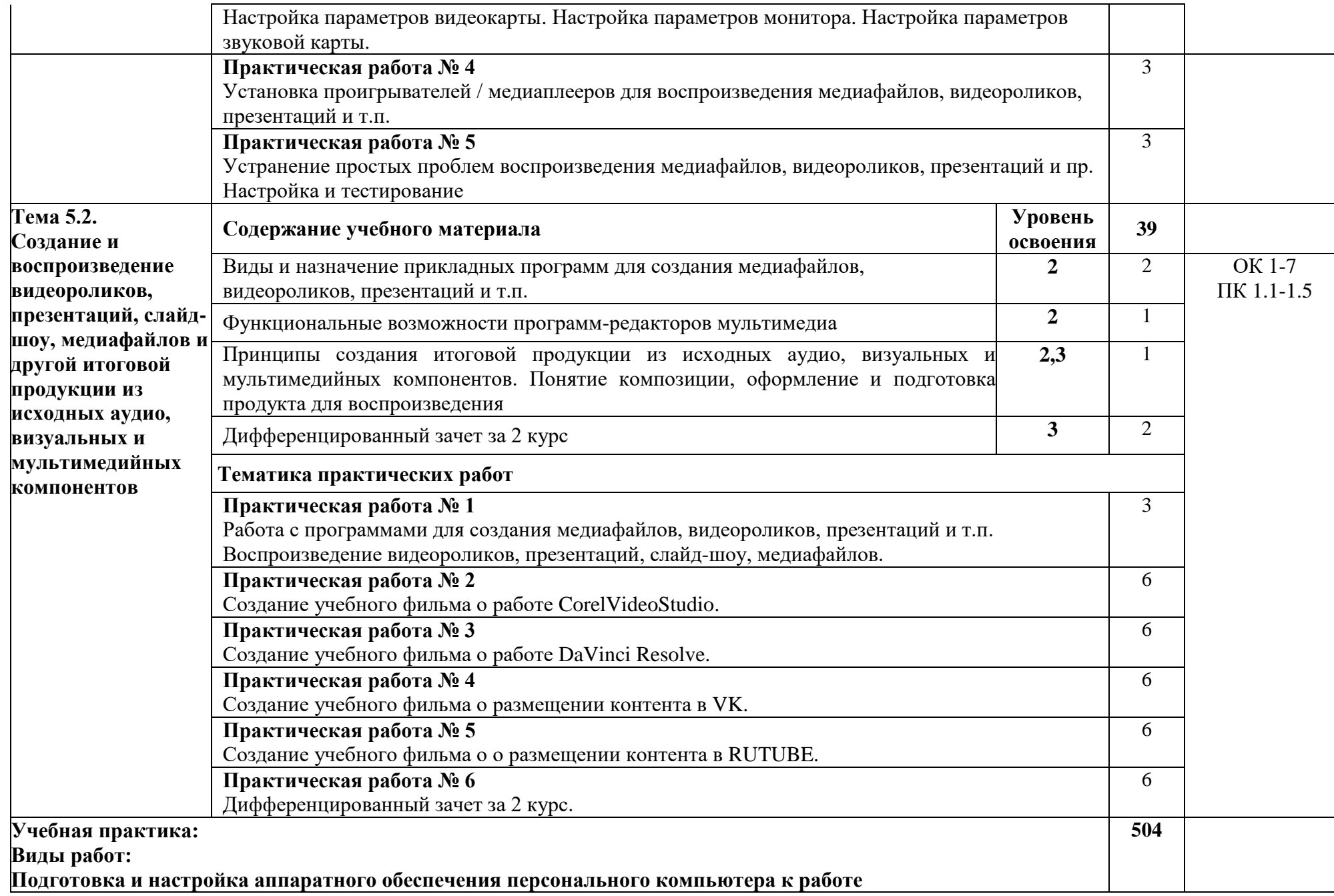

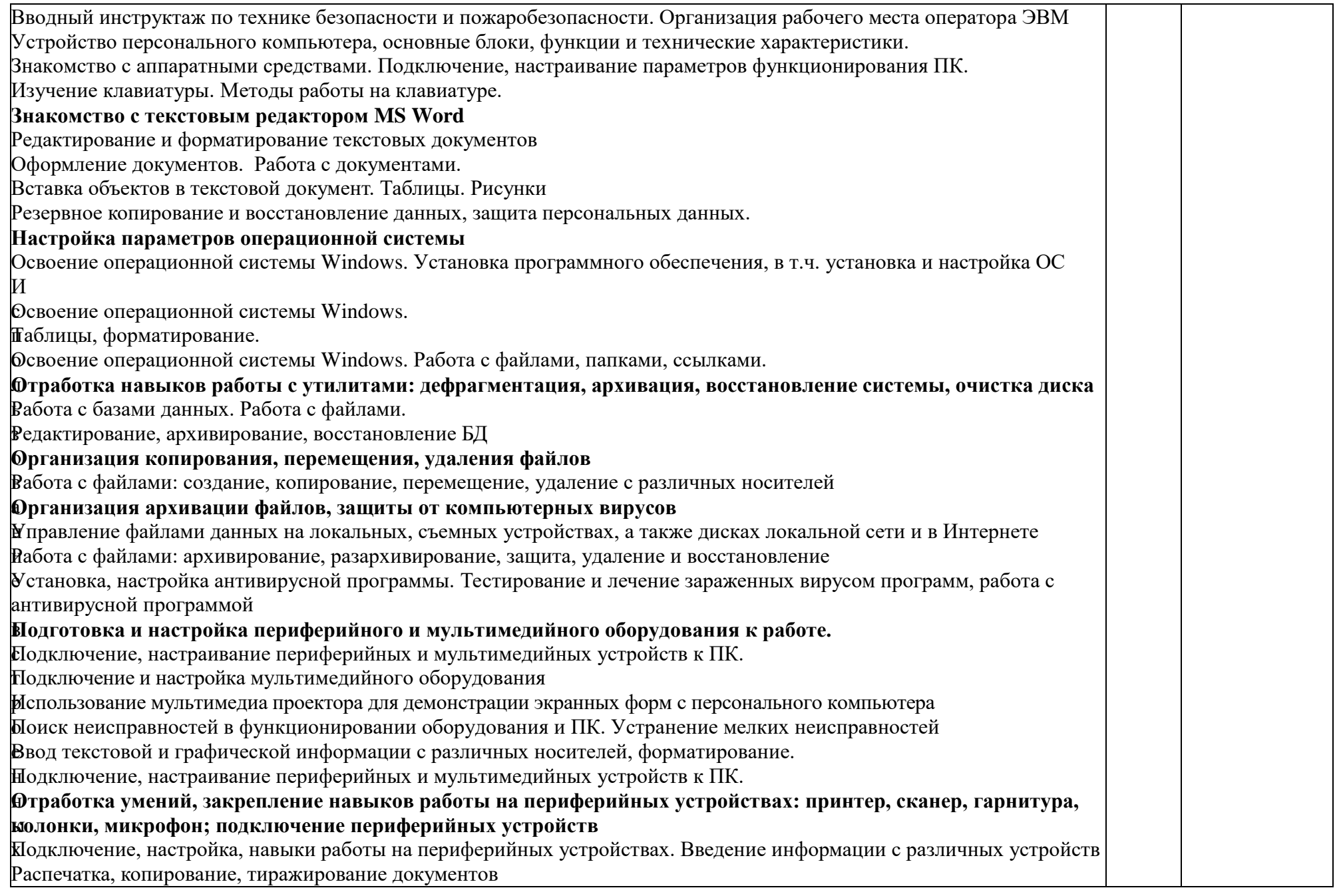

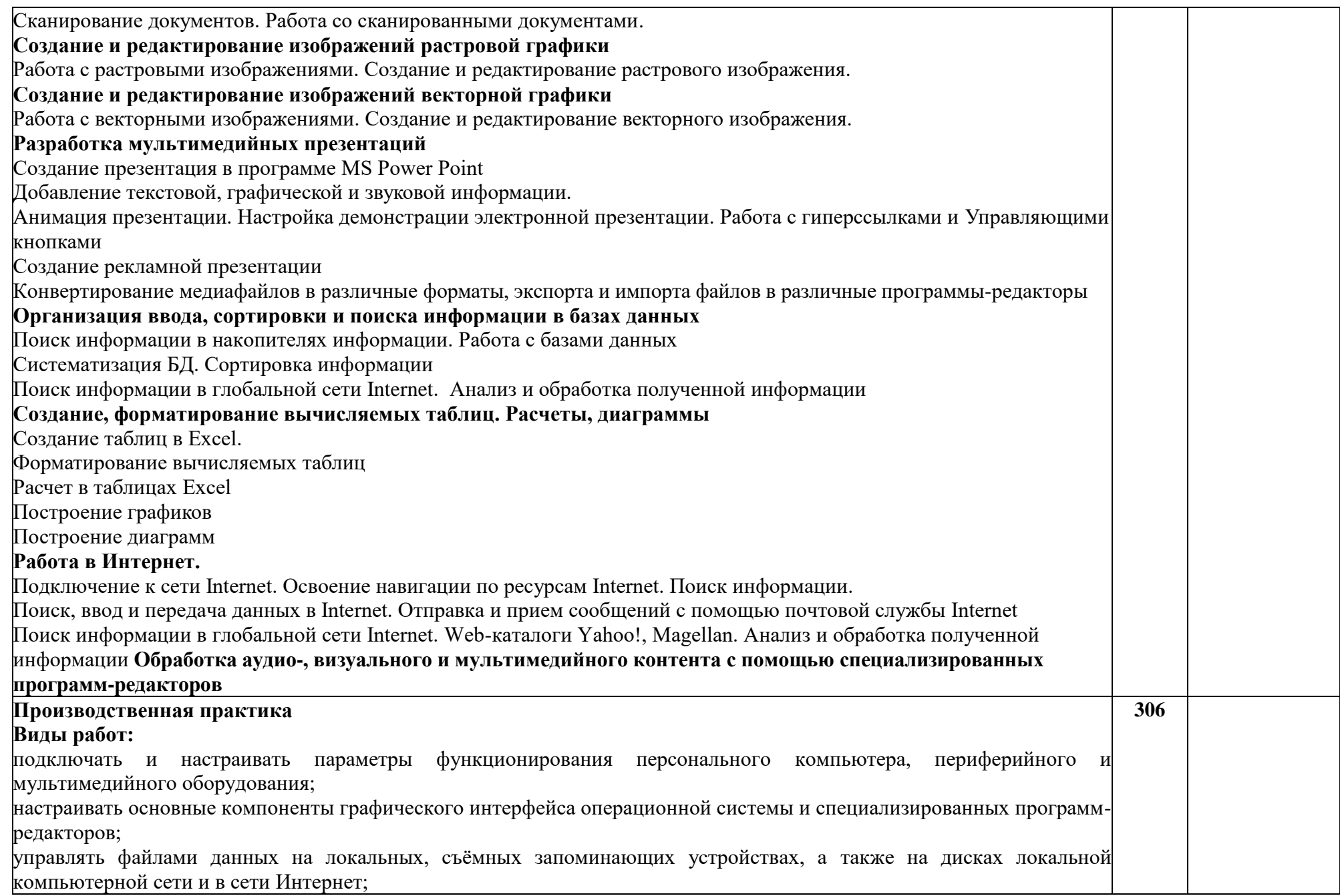

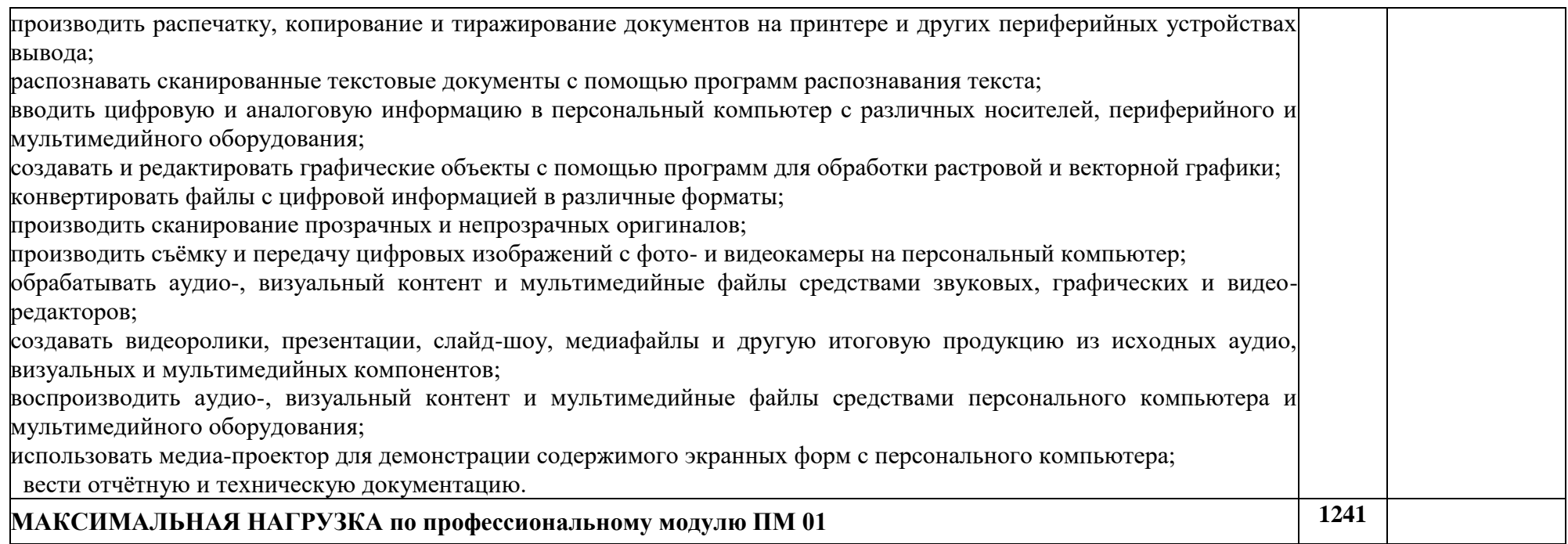

# **2.2. Содержание самостоятельных внеаудиторных работ**

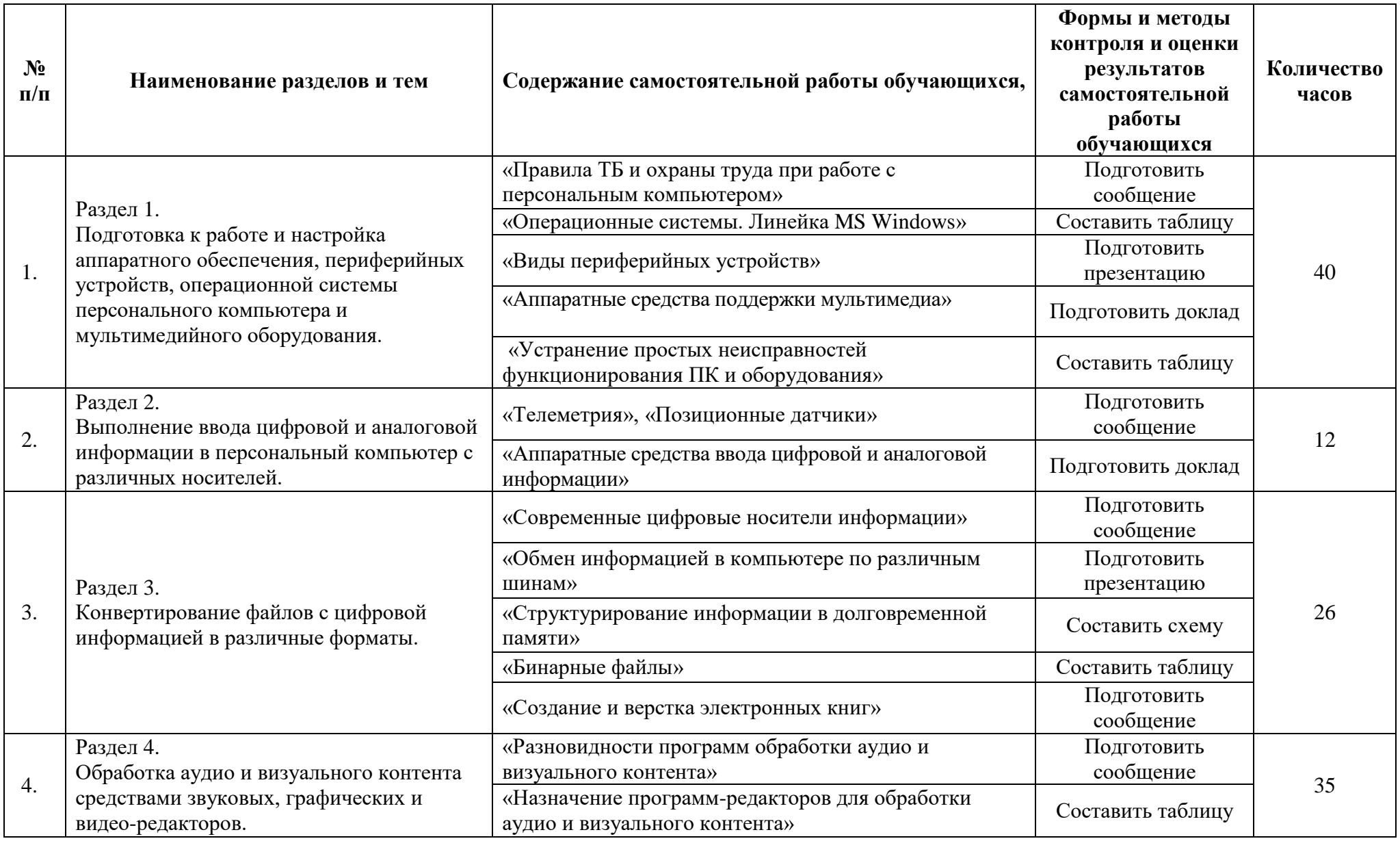

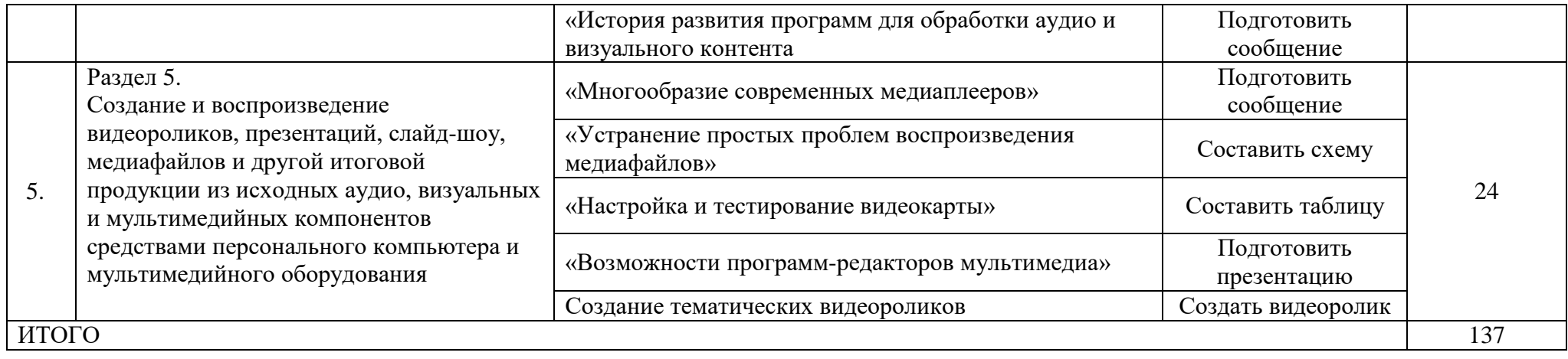

# <span id="page-23-0"></span>**3. УСЛОВИЯ РЕАЛИЗАЦИИ ПРОФЕССИОНАЛЬНОГО МОДУЛЯ**

### **3.1. Требования к минимальному материально-техническому обеспечению**

Реализация программы модуля требует наличие учебных кабинетов: информатики и информационных технологий; мультимедиатехнологий.

Оборудование учебного кабинета и рабочих мест кабинета информатики и информационных технологий:

- автоматизированное рабочее место преподавателя,
- рабочие места обучающихся (15),
- комплект учебно-методической документации на каждого обучающегося (в соответствии с паспортом кабинета),
- электронные учебники, электронные видеоматериалы (в соответствии с паспортом кабинета),
- комплекты плакатов (в соответствии с паспортом кабинета),
- персональные компьютеры на каждого обучающегося.

Материалы:

Учебная и техническая литература, учебно-методические издания, нормативная документация.

Технические средства обучения:

- компьютер,
- лицензионное программное обеспечение,
- программное обеспечение для цифровой обработки графического, аудио и видео контента,
- мультимедийный проектор,
- МФУ,
- подключение к сети Интернет.

Оборудование учебного кабинета и рабочих мест кабинета мультимедиатехнологий:

- автоматизированное рабочее место преподавателя,
- рабочие места обучающихся,
- комплект учебно-методической документации на каждого обучающегося (в соответствии с паспортом кабинета),
- электронные учебники, электронные видеоматериалы (в соответствии с паспортом кабинета),
- комплекты плакатов (в соответствии с паспортом кабинета),
- персональные компьютеры на каждого обучающегося.

Реализация программы модуля предполагает обязательную учебную практику, которую рекомендуется проводить рассредоточено, чередуясь с теоретическим обучением.

# **3.2. Информационное обеспечение обучения**

### **Перечень рекомендуемых учебных изданий, Интернет-ресурсов, дополнительной литературы Основные источники:**

1. Сергеева И.И. Информатика / И.И. Сергеева, А.А. Музалевская, Н.В. Тарасова. - Москва: Форум, 2021. - 384 с. - ISBN 978-5-8199-0775-7. - URL: <https://ibooks.ru/bookshelf/361265/reading> - Текст: электронный.

2. Плотникова Н.Г. Информатика и информационно-коммуникационные технологии (ИКТ) / Н.Г. Плотникова. - Москва : ИЦ РИОР, 2021. - 132 с. - ISBN 978-5-369-01308-3. - URL: <https://ibooks.ru/bookshelf/360872/reading> - Текст: электронный.

### **Дополнительные источники:**

1. Киселев С.В., Оператор ЭВМ: учебник для нач. проф. образования, М.: Издательский центр «Академия», 2008 г.

2. Киселев С.В., Оператор ЭВМ: практические упражнения для нач. проф. образования, М.: Издательский центр «Академия», 2008 г.

3. <http://www.compress.ru/issue.aspx?iid=1005> – веб-сервер журнала КомпьютерПресс

4. [http://www.youblisher.com/p/64360-Osnovyi-kompyuternoy-](http://www.youblisher.com/p/64360-Osnovyi-kompyuternoy-gramotnosti/)

[gramotnosti/](http://www.youblisher.com/p/64360-Osnovyi-kompyuternoy-gramotnosti/) - А. Баданов. Основы компьютерной грамотности

5. ГОСТ 25868-91 МЕЖГОСУДАРСТВЕННЫЙ СТАНДАРТ. ОБОРУДОВАНИЕ ПЕРИФЕРИЙНОЕ СИСТЕМ ОБРАБОТКИ ИНФОРМАЦИИ. Термины и определения

6. [http://citforum.ru/operating\\_systems/](http://citforum.ru/operating_systems/) - Операционные системы (Шестнадцатая техническая конференция «Корпоративные базы данных-2011», г. Москва)

7. <http://dpk-info.ucoz.ru/index/oglavlenie/0-4> - учебник по информатике. Образование онлайн

8. [http://www.diwaxx.ru/soft/multimedia\\_converters.php](http://www.diwaxx.ru/soft/multimedia_converters.php) - конвертеры и кодировщики

9. [http://uvsr.stu.ru/foto/Ucheba/person\\_kom.htm](http://uvsr.stu.ru/foto/Ucheba/person_kom.htm) - Персональные компьютеры класса IBM PC

<span id="page-24-0"></span>10. <http://gdpk.narod.ru/index.html> -Устройство ПК, информационнопознавательный ресурс

# **4. КОНТРОЛЬ И ОЦЕНКА РЕЗУЛЬТАТОВ ОСВОЕНИЯ ПРОФЕССИОНАЛЬНОГО МОДУЛЯ**

При реализации программы профессионального модуля, преподаватели и мастера производственного обучения обеспечивают организацию и проведение текущего и итогового контроля.

Текущий контроль проводится преподавателями и мастерами производственного обучения в процессе проведения лабораторных и практических работ, тестирования.

Обучение по профессиональному модулю завершается итоговым контролем в форме комплексного экзамена по модулю, который проводит экзаменационная комиссия. В состав экзаменационной комиссии могут входить представители общественных организаций обучающихся, социальные партнёры образовательного учреждения.

Формы и методы текущего контроля и промежуточной аттестации по профессиональному модулю доводятся до сведения обучающихся не позднее двух месяцев от начала обучения по основной профессиональной образовательной программе.

Для проведения текущего и итогового контроля преподавателями и мастерами производственного обучения созданы фонды оценочных средств (ФОС). ФОС включают в себя педагогические контрольно-измерительные материалы, предназначенные для определения соответствия (или несоответствия) индивидуальных образовательных достижений основным показателям результатов подготовки: тесты, перечень реферативных работ, докладов и критерии их оценки; вопросы для проведения комплексного экзамена по модулю.

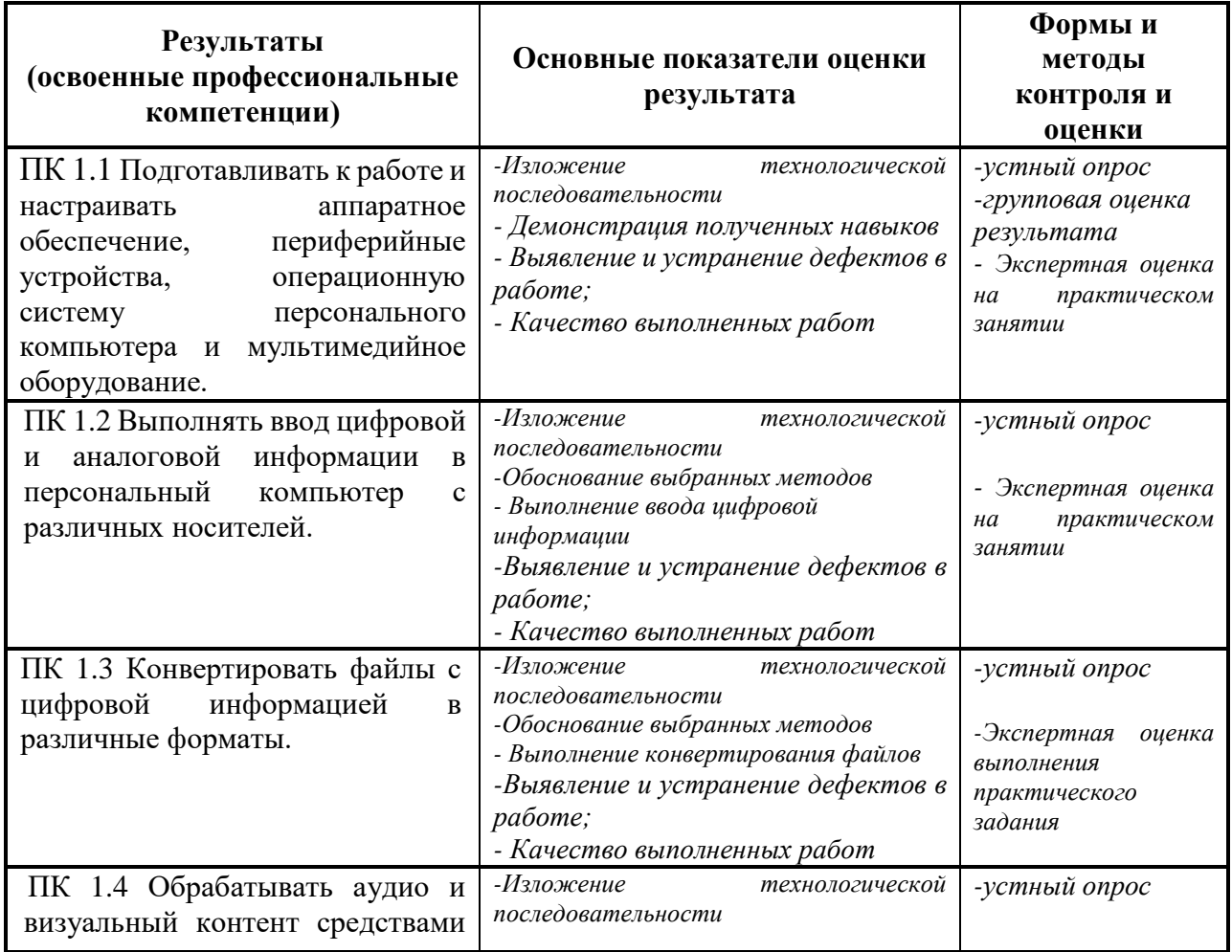

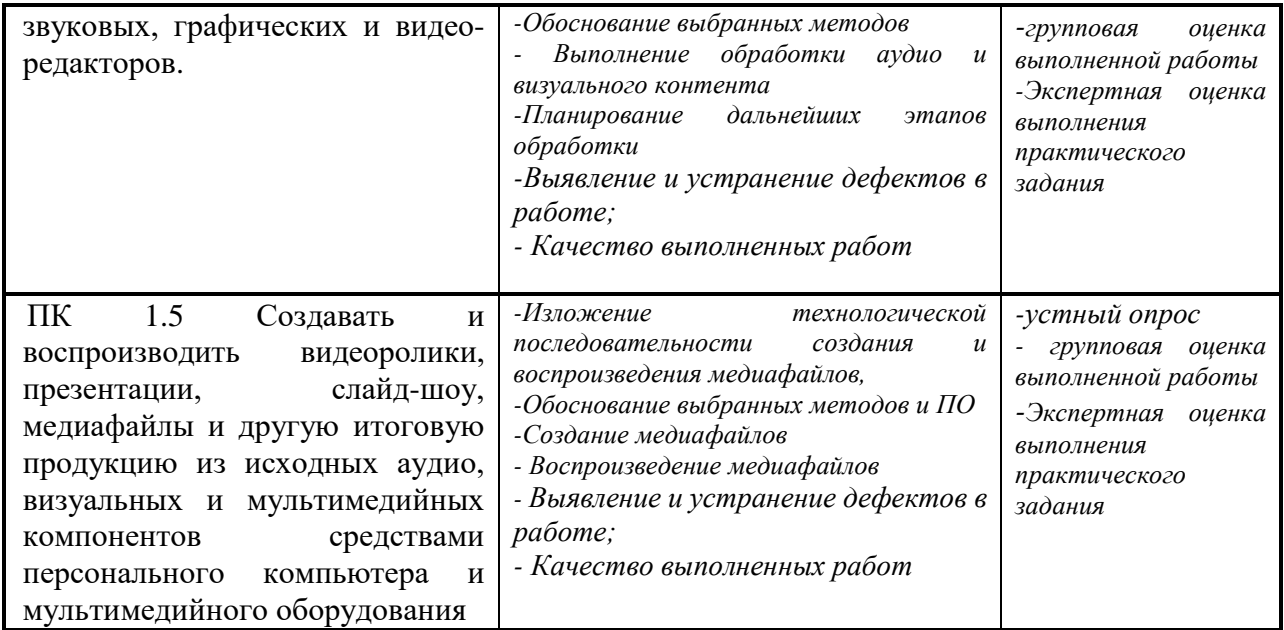

Формы и методы контроля и оценки результатов обучения должны позволять проверять у обучающихся не только сформированность профессиональных компетенций, но и развитие общих компетенций и обеспечивающих их умений.

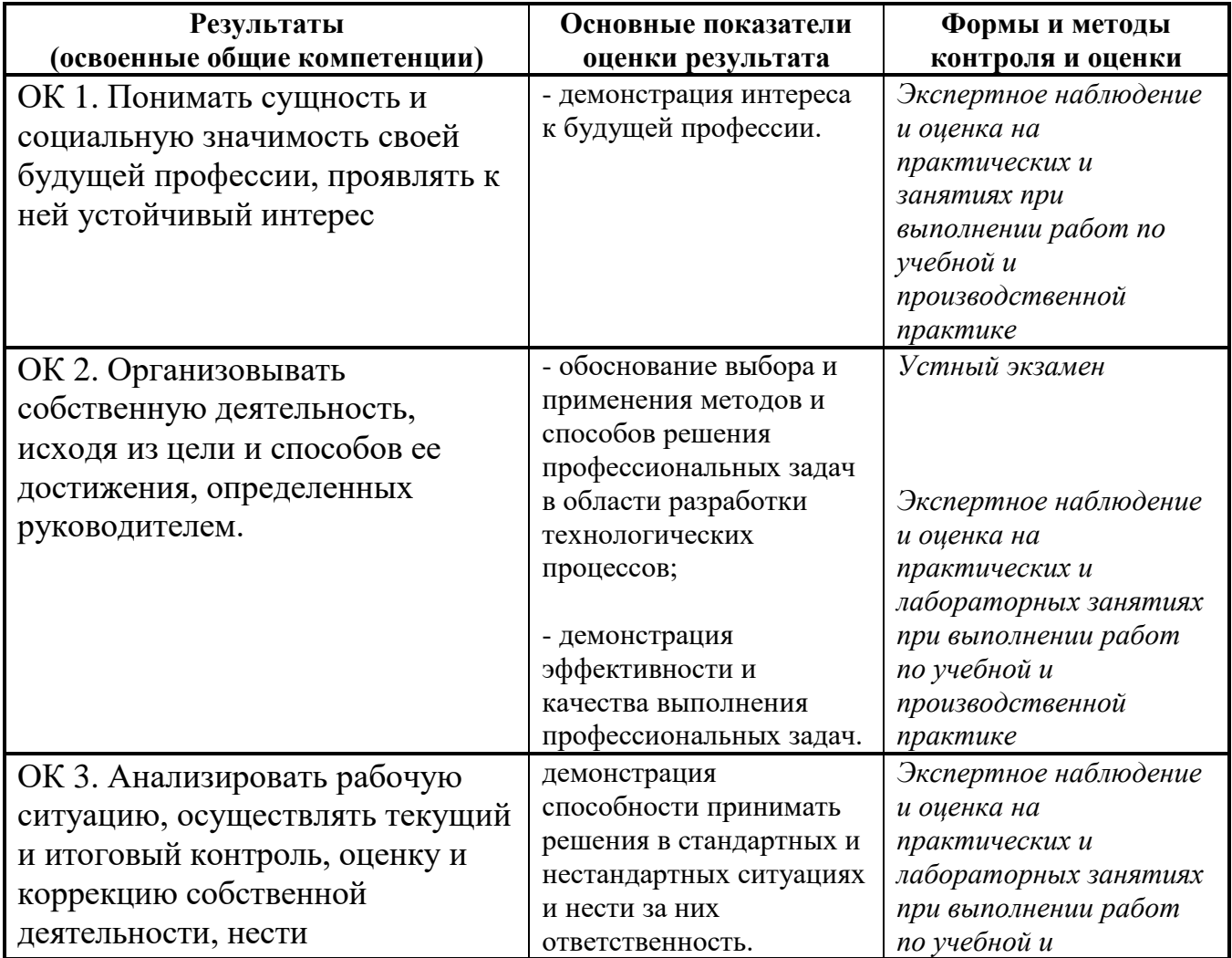

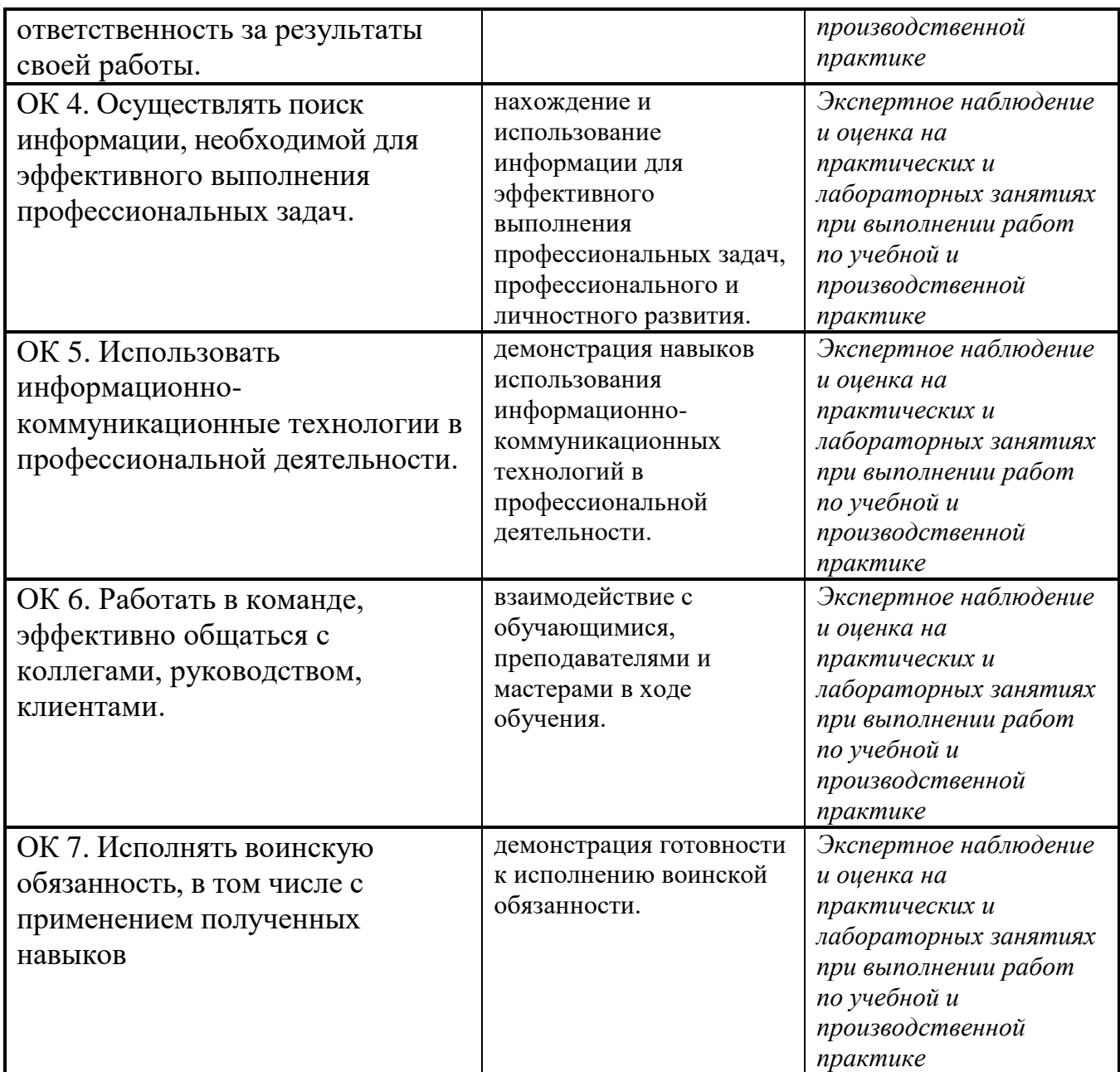

Оценка индивидуальных образовательных достижений по результатам текущего контроля и промежуточной аттестации производится в соответствии с универсальной шкалой (таблица).

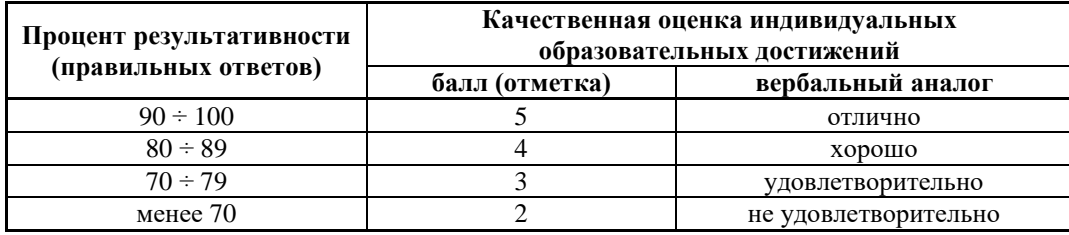

# **ЛИСТ ИЗМЕНЕНИЙ И ДОПОЛНЕНИЙ В РАБОЧУЮ ПРОГРАММУ ПРОФЕССИОНАЛЬНОГО МОДУЛЯ «ВИДЫ И ОБРАБОТКА ЦИФРОВОЙ ИНФОРМАЦИИ»**

# **МДК.01.01 Технологии создания и обработки цифровой мультимедийной информации**

\_\_\_\_\_\_\_\_\_\_\_\_\_\_\_\_\_\_\_\_\_\_\_\_\_\_\_\_\_\_\_\_\_\_\_\_\_\_\_\_\_\_\_\_\_\_\_\_\_\_\_\_\_\_\_\_\_\_\_\_\_\_\_\_\_

# для студентов набора 2021, 2022 года на базе основного общего образования на 2022/2023 учебный год

Изменения и дополнения рассмотрены и одобрены на заседании методической комиссии преподавателей специальных дисциплин и мастеров производственного обучения, протокол № 9 от 23 мая 2022 г.

В рабочую программу на 2022/2023 учебный год внесены следующие изменения и дополнения:

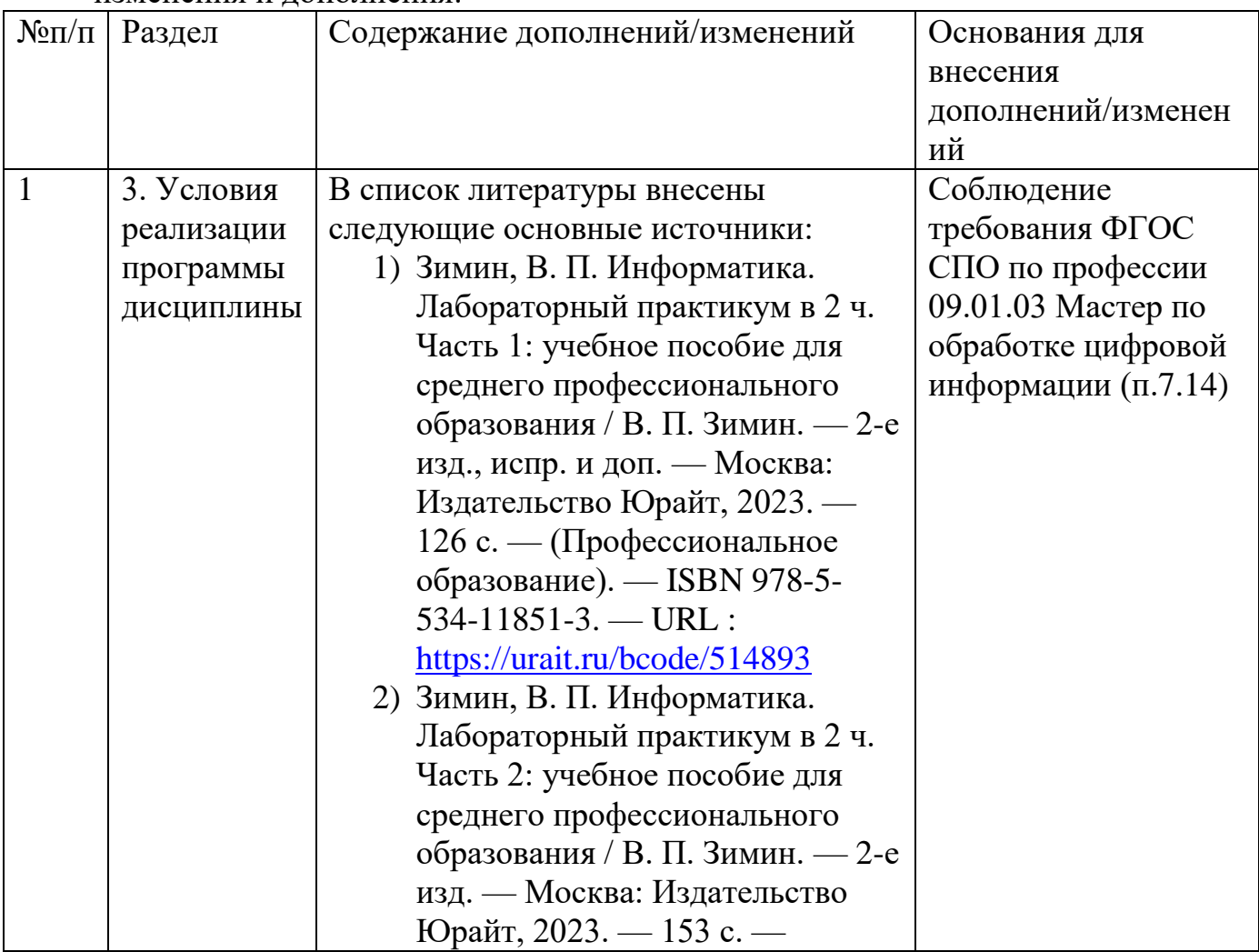

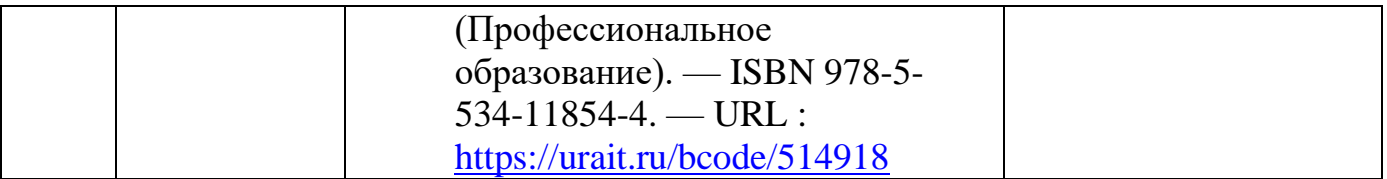

# **ЛИСТ ИЗМЕНЕНИЙ И ДОПОЛНЕНИЙ В РАБОЧУЮ ПРОГРАММУ ПРОФЕССИОНАЛЬНОГО МОДУЛЯ «ВИДЫ И ОБРАБОТКА ЦИФРОВОЙ ИНФОРМАЦИИ»**

## **МДК.01.01. Технологии создания и обработки цифровой мультимедийной информации**

\_\_\_\_\_\_\_\_\_\_\_\_\_\_\_\_\_\_\_\_\_\_\_\_\_\_\_\_\_\_\_\_\_\_\_\_\_\_\_\_\_\_\_\_\_\_\_\_\_\_\_\_\_\_\_\_\_\_\_\_\_\_\_\_\_

# для студентов набора 2021, 2022 года на базе основного общего образования на 2023/2024 учебный год

Изменения и дополнения рассмотрены и одобрены на заседании методической комиссии преподавателей общеобразовательных дисциплин, протокол №9 от 26 мая 2023 г.

В рабочую программу на 2023/2024 учебный год изменения и дополнения не вносились.

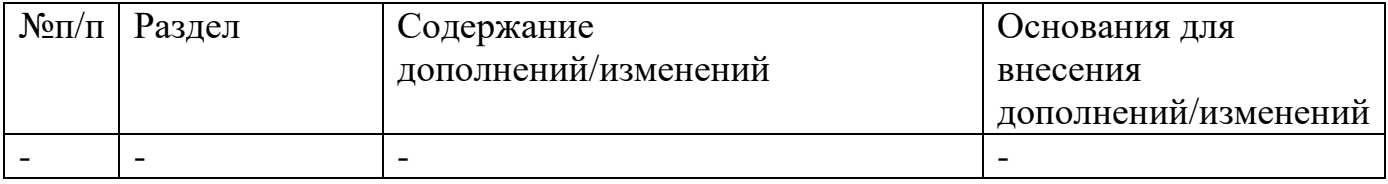